熊本大学病院

総合臨床研修センター長 殿

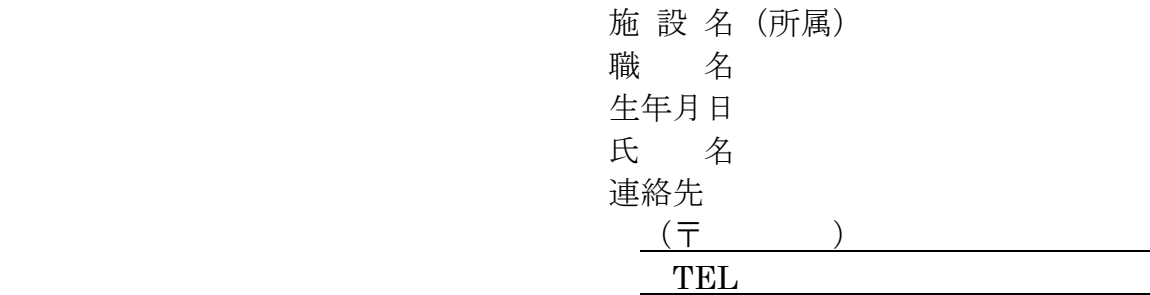

## 症例レポート(写)の送付願

 下記のとおり、熊本大学病院群卒後臨床研修プログラムにて初期臨床研修 を行いました。その際、提出しています下記症例レポートにつきまして写し を送付下さいますようお願いいたします。

記

【研修プログラム】

プログラム名称: 研修期間 : 年 月 日 ~ 5 年 月 日

## 【証明書利用目的及び提出先】

目 的: 提出先:

## 【必要なレポート(症例名)】※□にチェックを入れて下さい。計 件

□CPCレポート □不眠 □浮腫 □リンパ節腫脹 □発疹 □発熱 □頭痛 □めまい □視力障害、視野狭窄 □結膜の充血 □胸痛 □動悸 □呼吸困難 □咳・痰 □嘔気・嘔吐 □腹痛 □便通異常 (下痢、便秘) □腰痛 □四肢のしびれ □血尿 □排尿障害(尿失禁、排尿困難) □脳・脊髄血管障害(脳梗塞、脳内出血、くも膜下出血) □心不全 □高血圧症(本態性、二次性高血圧症) □呼吸器感染症(急性上気道炎、気管支炎、肺炎) □食道・胃・十二指腸疾患(食道静脈瘤、胃癌、消化性潰瘍、胃・十二指腸炎) □腎不全(急性・慢性腎不全、透析) □糖代謝異常(糖尿病、糖尿病の合併症、低血糖) □認知症(血管性認知症を含む) □気分障害(うつ病、躁うつ病を含む) □統合失調症(精神分裂病)

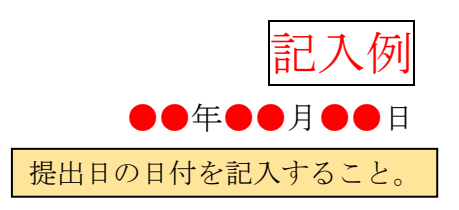

熊本大学病院

総合臨床研修センター長 殿

│ 現在の所属施設名、職名(●●科医長等)、│ 職 名 ●●科医長 |ない限り、症例レポート (写) はこちらの | 氏 名●●●●●● 連絡先 連絡先住所に郵送いたします。)を記入し、 押印すること。

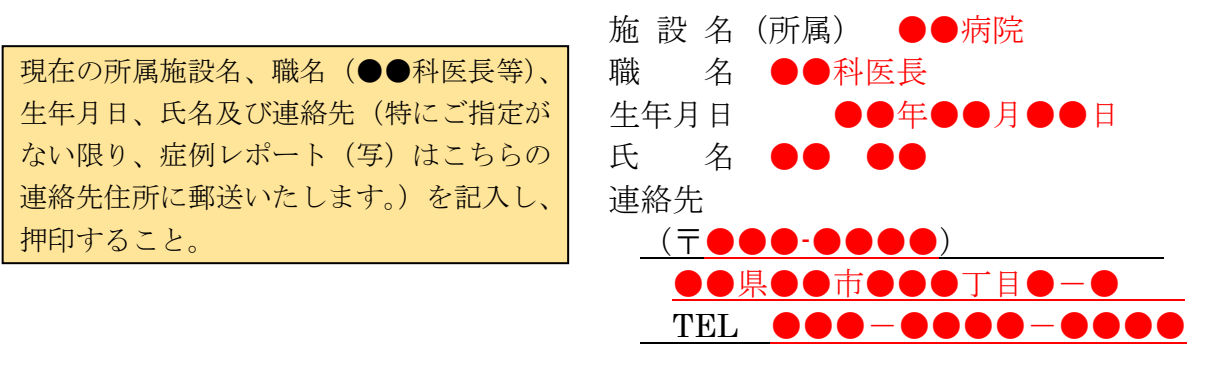

## 症例レポート(写)の送付願

 下記のとおり、熊本大学病院群卒後臨床研修プログラムにて初期臨床研修 を行いました。その際、提出しています下記症例レポートにつきまして写し を送付下さいますようお願いいたします。

記

【研修プログラム】 65 したプログラム名称及び研修期間を記入すること。 プログラム名称:熊本大学病院群卒後臨床研修プログラム● 研修期間:平成●●年●●月●●日 ~ 平成●●年●●月●●日

【証明書利用目的及び提出先】 利用目的及び提出先を、必ず記載すること。

目 的:●●学会認定医試験受験のため 提出先:●●学会

必要なレポート件数を記入し、必要なレポートにチェックを入れること。

【必要なレポート(症例名)】※□にチェックを入れて下さい。計●件 ■CPCレポート

□不眠 □浮腫 □リンパ節腫脹 □発疹 □発熱 □頭痛 □めまい

□視力障害、視野狭窄 □結膜の充血 □胸痛 □動悸 □呼吸困難

□咳・痰 □嘔気・嘔吐 □腹痛 □便通異常 (下痢、便秘) □腰痛

□四肢のしびれ □血尿 □排尿障害(尿失禁、排尿困難)

□脳・脊髄血管障害(脳梗塞、脳内出血、くも膜下出血)

□心不全 ■高血圧症(本態性、二次性高血圧症)

□呼吸器感染症(急性上気道炎、気管支炎、肺炎)

□食道・胃・十二指腸疾患(食道静脈瘤、胃癌、消化性潰瘍、胃・十二指腸炎)

□腎不全(急性・慢性腎不全、透析)

□糖代謝異常(糖尿病、糖尿病の合併症、低血糖)

□認知症(血管性認知症を含む) □気分障害(うつ病、躁うつ病を含む)

□統合失調症(精神分裂病)